SAP ABAP table FMAA\_BA\_CG {FM Acc. Assignment - Budget Addresses of Autom. Cover Group}  $FMAA$  BA CG-EFIPEX1 =  $FMCI-GJAHR$ 

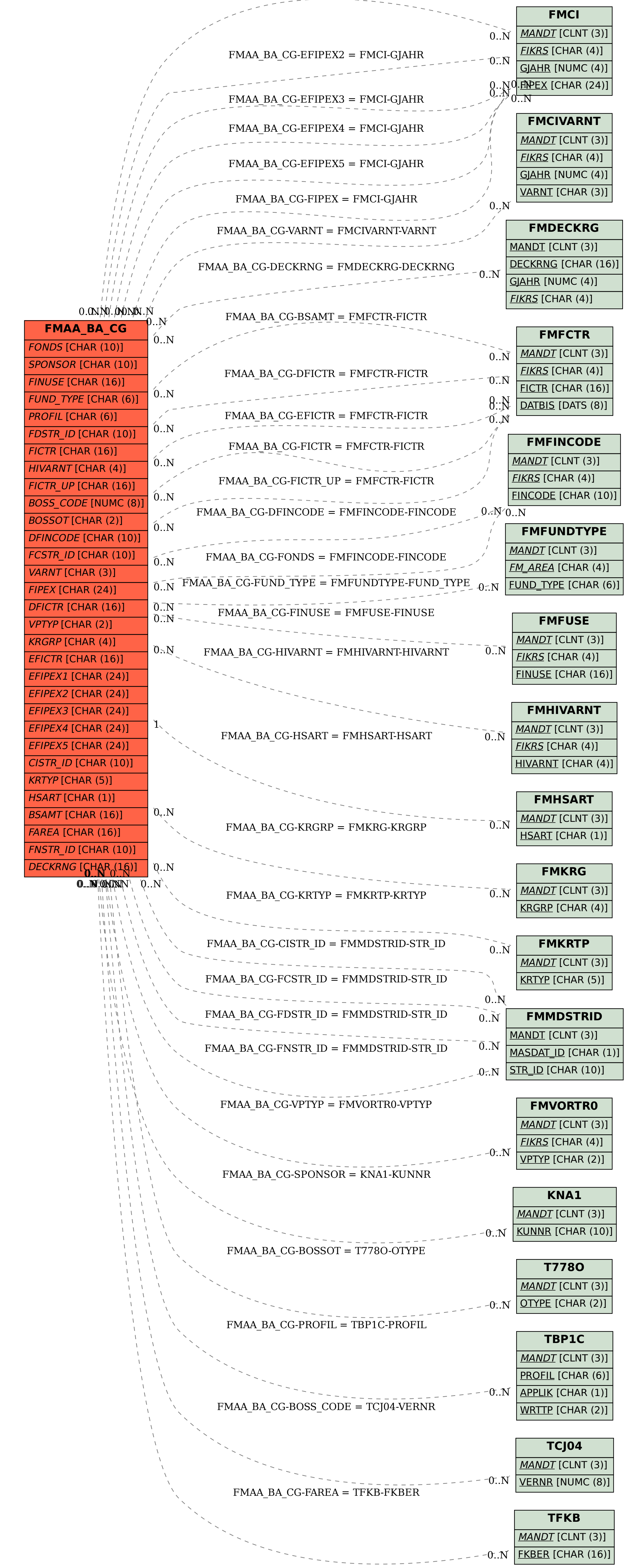